**PROREKTORAT LEHRE UND INTERNATIONALE BEZIEHUNGEN**

**STUDIENDIENSTE**

Seite: 1/6

## **Anmeldung Weiterbildung BE, CAS, DAS, MAS**

Die Informationen über die verschiedenen Weiterbildungslehrgänge finden Sie im folgenden Link: [Weiterbildungsgangbot](https://www.unilu.ch/fileadmin/weiterbildung/weiterbildungsakademie/dok/Weiterbildungsangebot_22.pdf) Die Anmeldung erfolgt über die Online-Anmeldung.

#### **Online-Anmeldung**

Diese Unterlagen sind vor der Online-Anmeldung digital bereit zu stellen, damit diese während dem Anmeldeprozess direkt hochgeladen werden können:

Beilagen

- Kopie Personalausweis (Pass/ID)
- Aktuelles Passfoto (Portrait, Format 35x45 mm)
- Kopie Studienberechtigungsausweis (Matura, Reifezeugnis oder andere Qualifikationen)
- Kopie Diplome, die vom Lehrgang verlangt werden
- Lebenslauf
- Diverse Unterlegen, die vom Lehrgang verlangt werden

#### **Anmeldefristen**

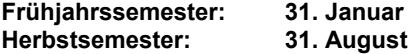

Link zur Online-Anmeldung: [https://portal.unilu.ch/site/besucher/anmeldung/secured/de](https://portal.unilu.ch/site/besucher/anmeldung/secured/de-ch/Registration/Register)[ch/Registration/Register](https://portal.unilu.ch/site/besucher/anmeldung/secured/de-ch/Registration/Register)

Bei Fragen zur Online-Anmeldung wenden Sie sich an [studiendienste@unilu.ch](mailto:studiendienste@unilu.ch)

#### **Detaillierte Beschreibung der Online-Anmeldung**

Melden Sie sich mit Ihrer Switch edu-ID an oder erstellen Sie die eine Switch edu-ID

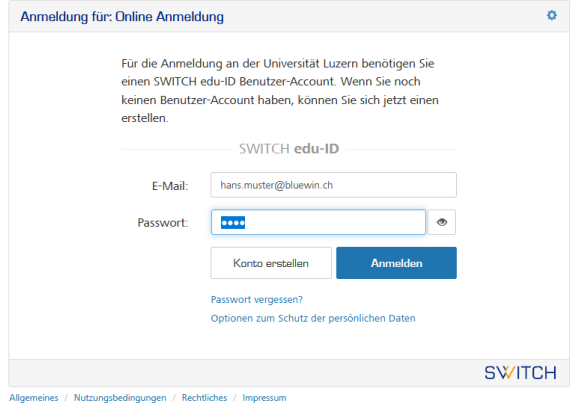

**FROHBURGSTRASSE 3 POSTFACH 6002 LUZERN**

**T +41 41 229 50 60 studiendienste@unilu.ch www.unilu.ch**

Wählen Sie bei der «Auswahl Anmeldungsart» die zweite Möglichkeit aus (Beispiel für die Weiterbildung Nachdiplom CAS Agrarrecht):

Auswahl Anmeldungsart:  $\Omega$ Reguläre Studien Bachelor, Master, Doktorat, Diplom Religionspädagogisches Institut  $\circledcirc$ An CH-Uni immatrikulierte Einzelkursbesucherinnen und Einzelkursbesucher (Bachelor) An CH-Uni immatrikulierte Einzelkursbesucherinnen und Einzelkursbesucher (Master) Dual Degree Studierende in Political Science von der Carleton University Hörerinnen und Hörer ISA-Studierende der Hochschule Luzern (HSLU) Joint Degree - Studierende Religion - Wirtschaft - Politik Maturandinnen und Maturanden für Early Bird Programm PH-Studierende der Pädagogischen Hochschule Luzern (PHLU) Theologie Spezial Curriculum Weiterbildung (MAS Humantarian Leadership) Weiterbildung (MAS Philosophie und Medizin) Weiterbildung (Nachdiplom) Weiterbildung (MAS Philosophie und Management) Weiterbildung (MAS Effective Leadership) Zweisprachiger Master Geschichte Studierende Neuchâtel Zweisprachiger Master MLaw Studierende Neuchâtel

Wählen Sie bei «Bewerbung zum Studium» das Studienmodell «Weiterbildung (Nachdiplom) » Bewerbung zum Studium

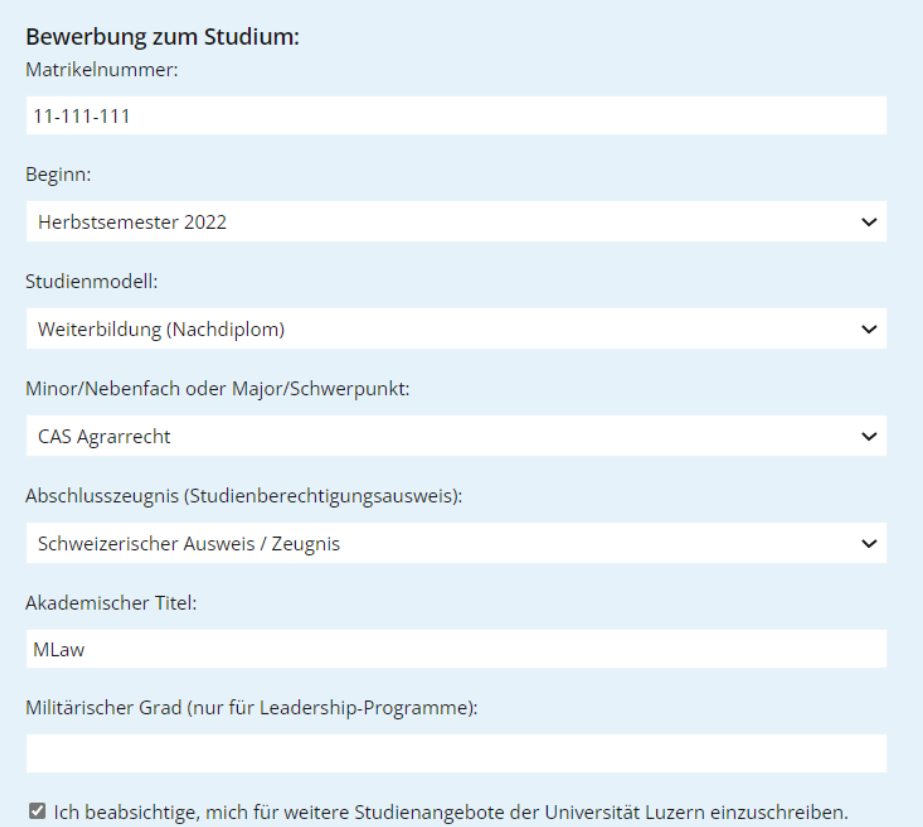

Falls Sie weitere Informationen benötigen, können Sie einen Haken bei «Ich beabsichtige, mich für weitere Studienangebote der Universität Luzern einzuschreiben» setzen.

Füllen Sie bei «Personalien» alle Felder aus. Wenn keine Sozialversicherungsnummer vorhanden ist, kann das Feld mit 111 ausgefüllt werden.

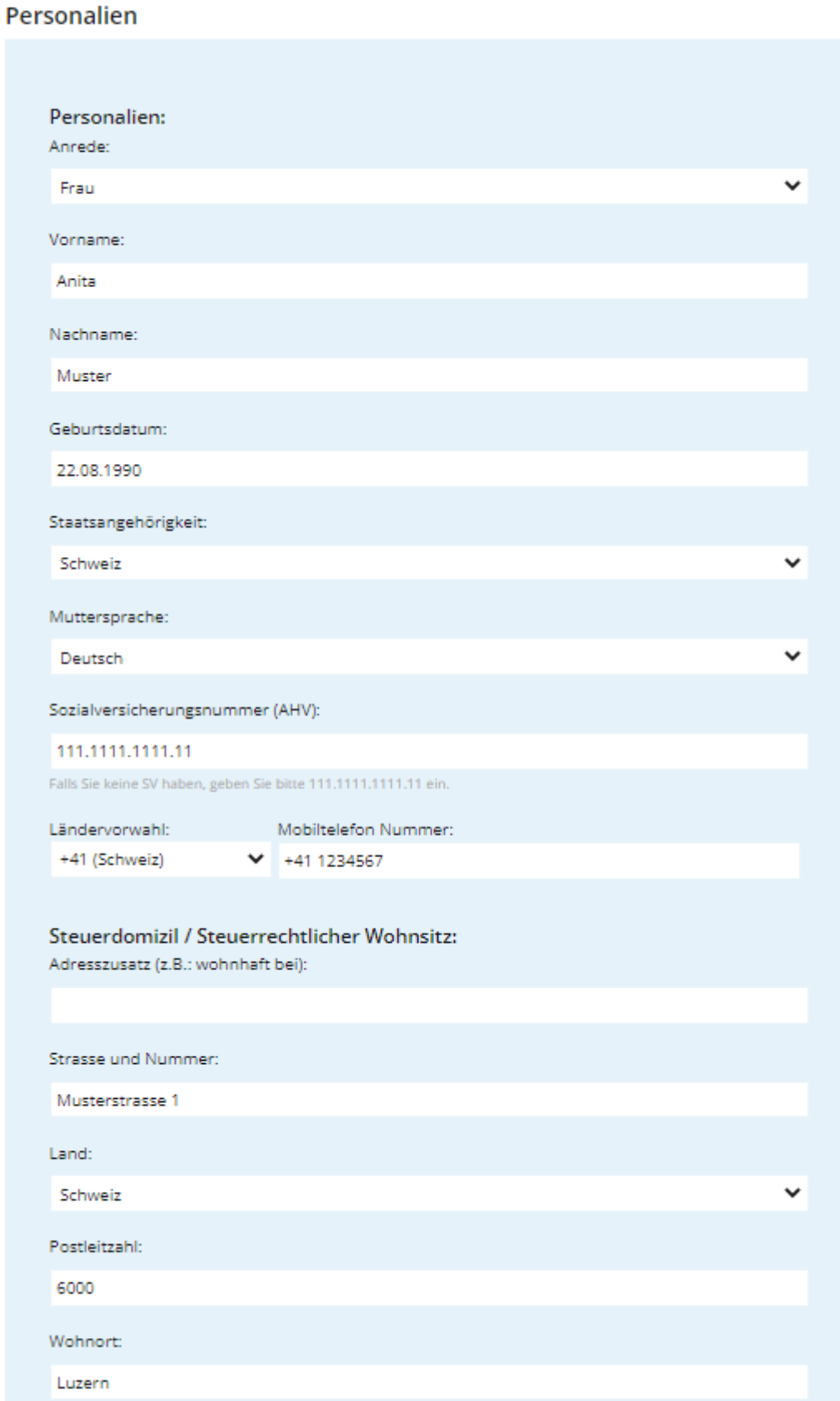

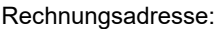

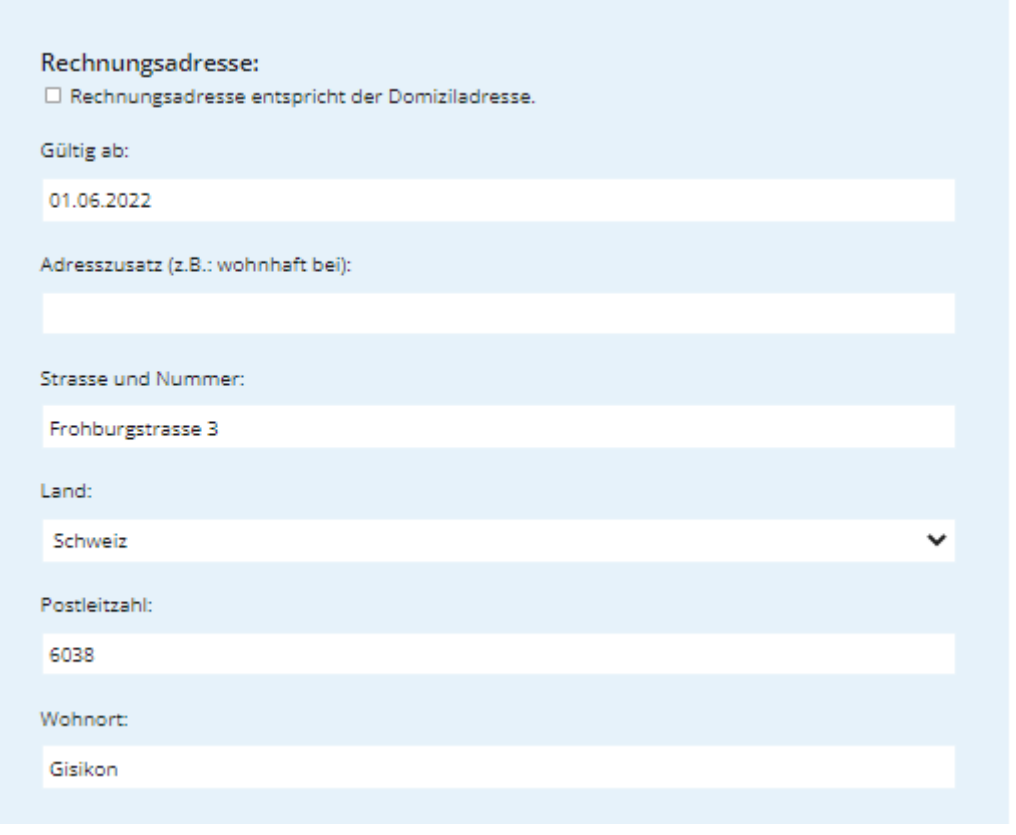

Laden Sie bei «Anhänge» ein Portraitfoto und die Kopie von Pass /ID hoch.

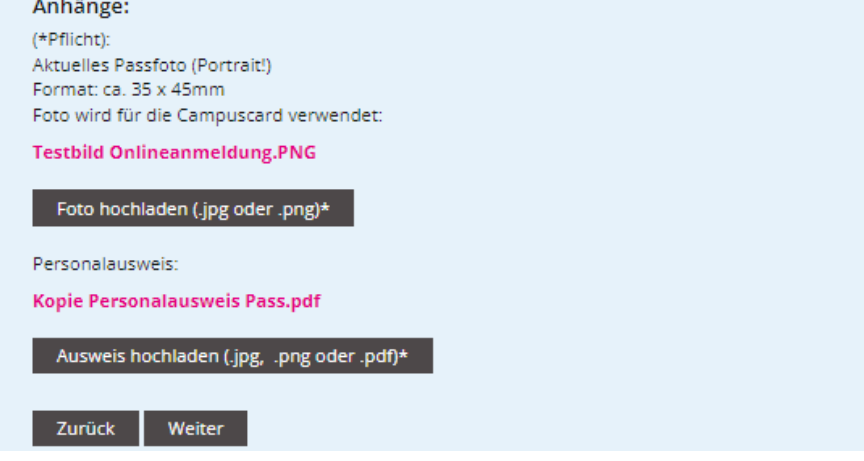

Bei «Bewerbung zum Studium» laden Sie die weiteren Dokumente hoch: Bewerbung zum Studium

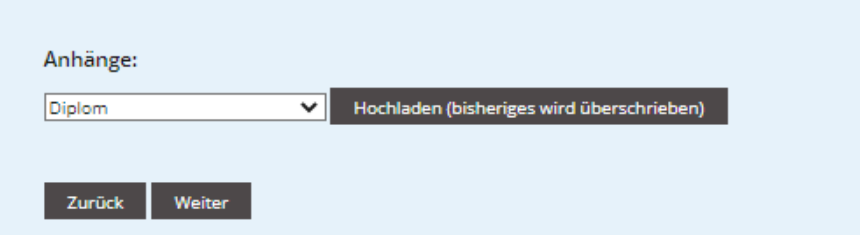

Tragen Sie den Studienberechtigungsausweis ein, z.B. die Matura, anderen schweizerischer Ausweis, etc.Schweizerischer Studienberechtigungsausweis

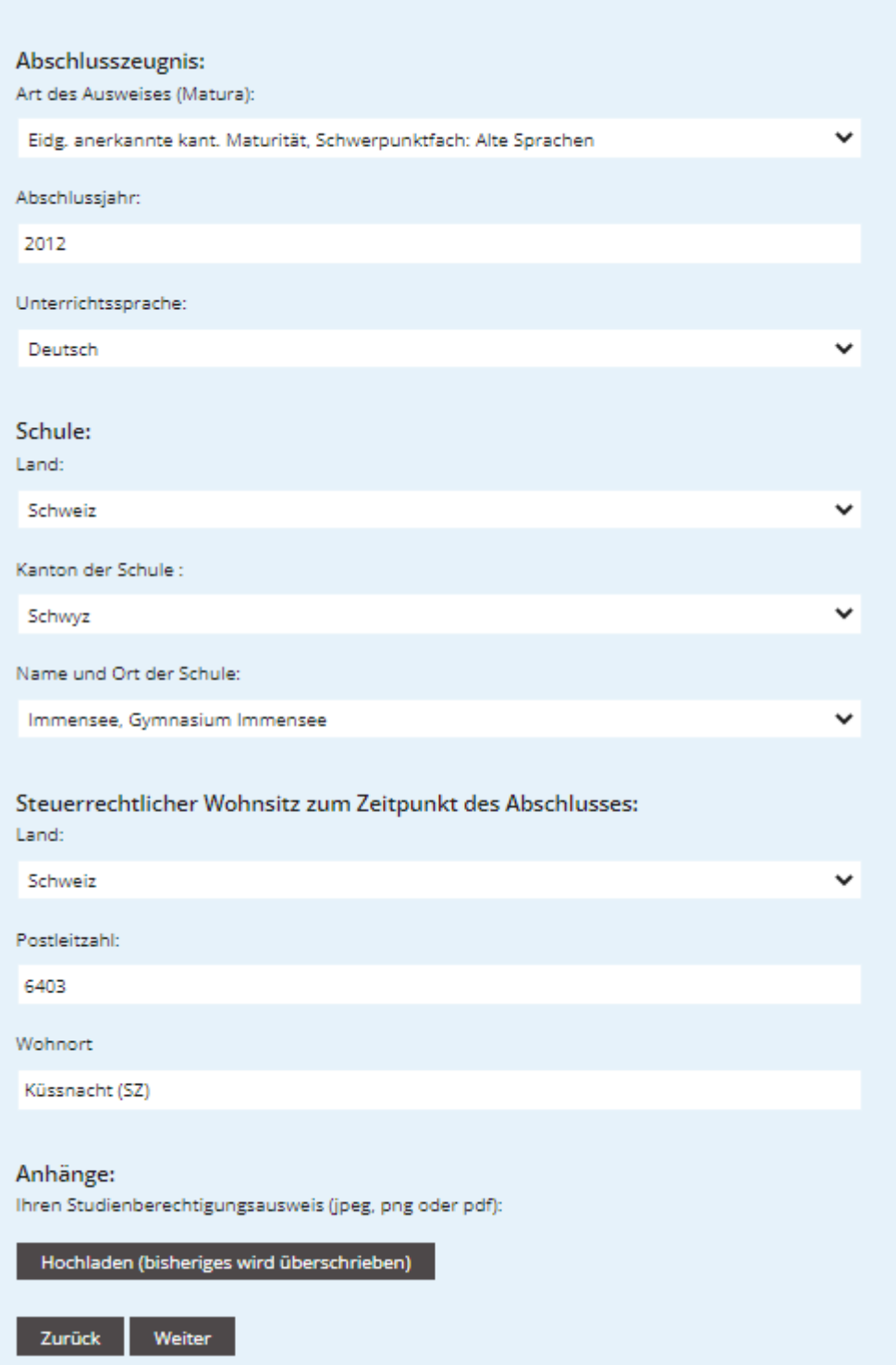

Tragen Sie allfällige bisherige Studien ein. Bachelordiplom etc. könnten auch bei Anhänge auf dieser Maske hochgeladen werden.

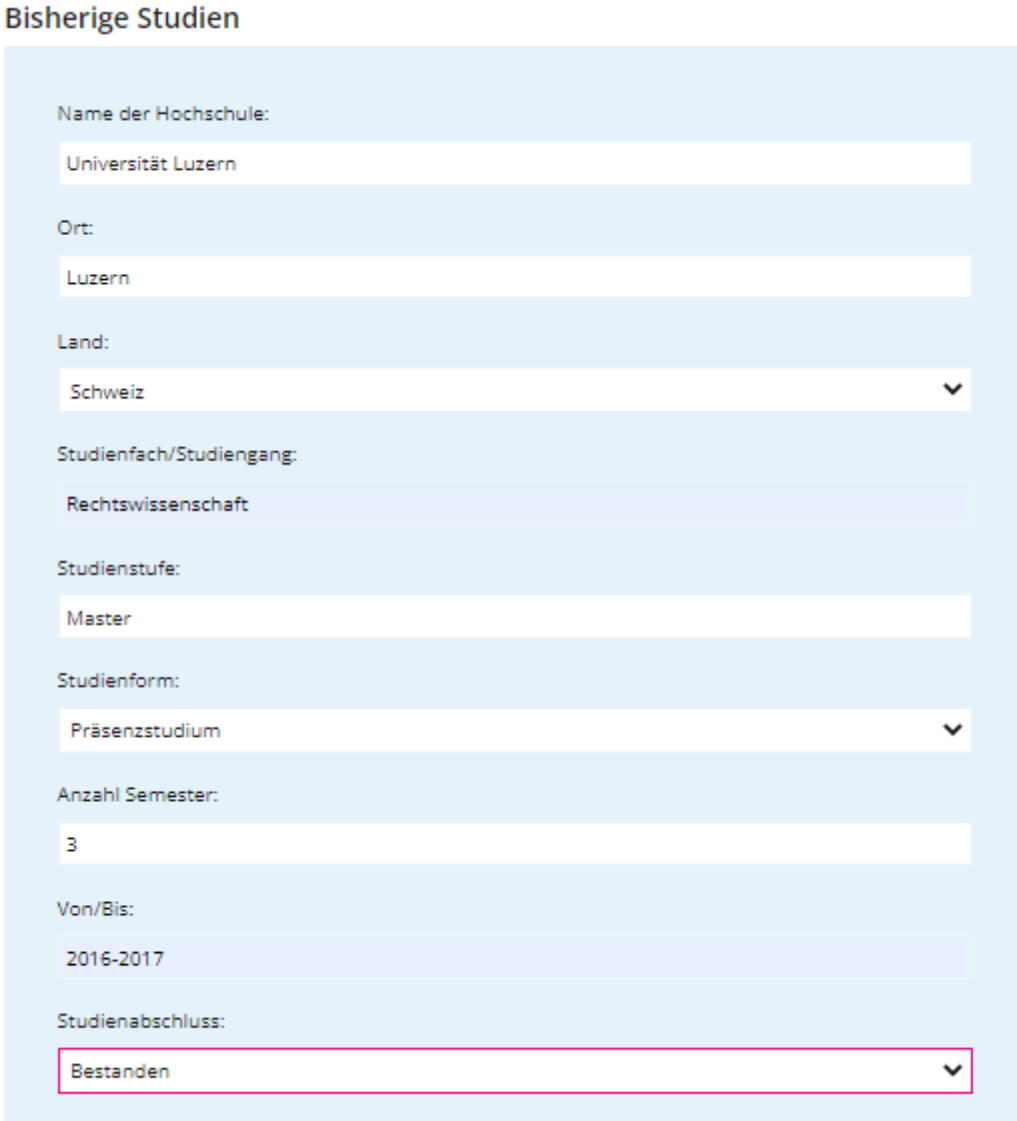

Ausschluss vom Weiterstudium infolge Prüfungsmisserfolg:

Die Anmeldung kann auf der Seite «Zusammenfassung» abgeschlossen werden. Beim Link Zusammenfassung kann ein PDF der Anmeldung heruntergeladen werden.

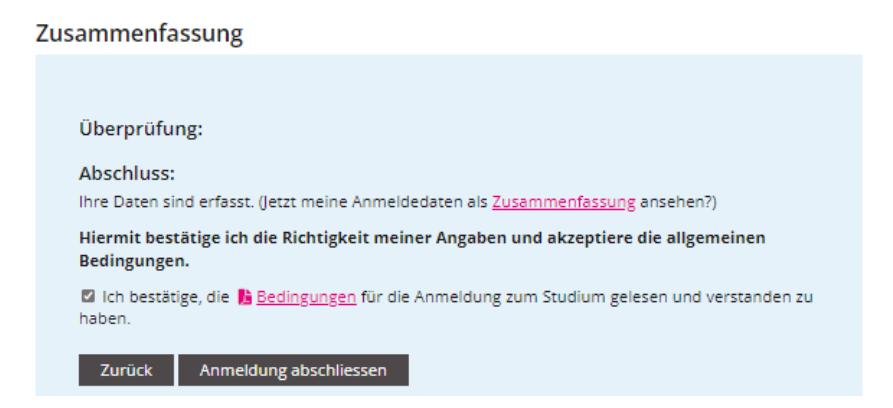

Als Anmeldebestätigung erhalten Sie ein Bestätigungsmail mit einer Übersicht Ihrer Anmeldedaten.